## SAP ABAP table /RPM/PORT INI MP {Mapping: Initiative Types with Portfolio Types(Note 1748331)}

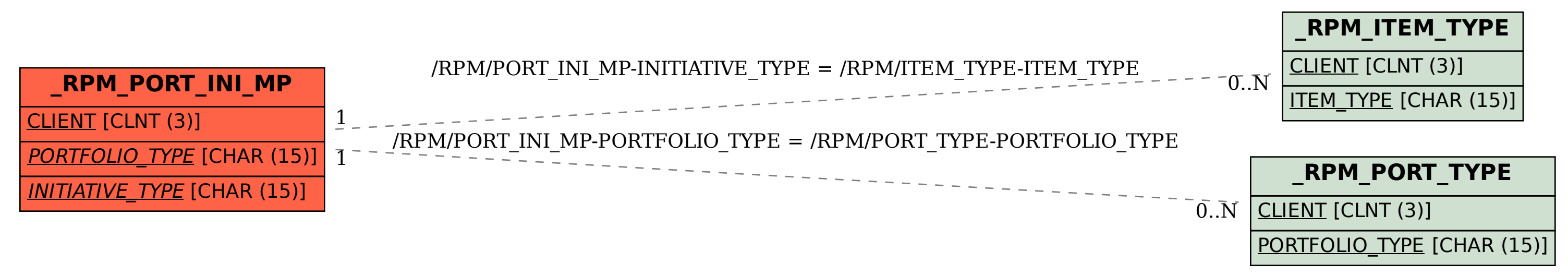